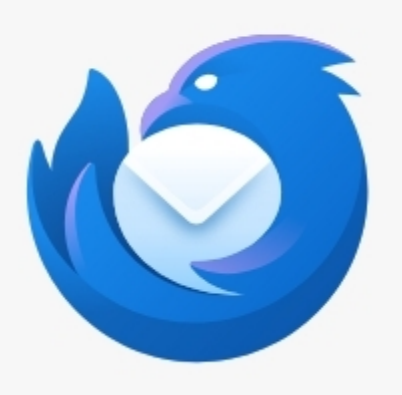

## **Thunderbird**

115.11.0 (32-Bit) Neue Funktionen und Änderungen

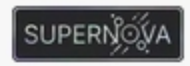

7riunderbird ist aktuell

Sie sind derzeit auf dem Update-Kanal esr.

Thunderbird wird entwickelt und gestaltet von Mozilla, einer globalen Community, die daran arbeitet, dass das Internet frei, öffentlich und für jeden zugänglich bleibt.

Wollen Sie uns unterstützen? Spenden Sie oder machen Sie mit;

Informationen zur Lizenzierung Endanwenderrechte Datenschutzbestimmungen

R

Mozilla Thunderbird und die Thunderbird-Logos sind Marken der Mozilla Foundation.

## Latest THB Version 115.11.0 (32bit) OS: Windows 7 Ultimate

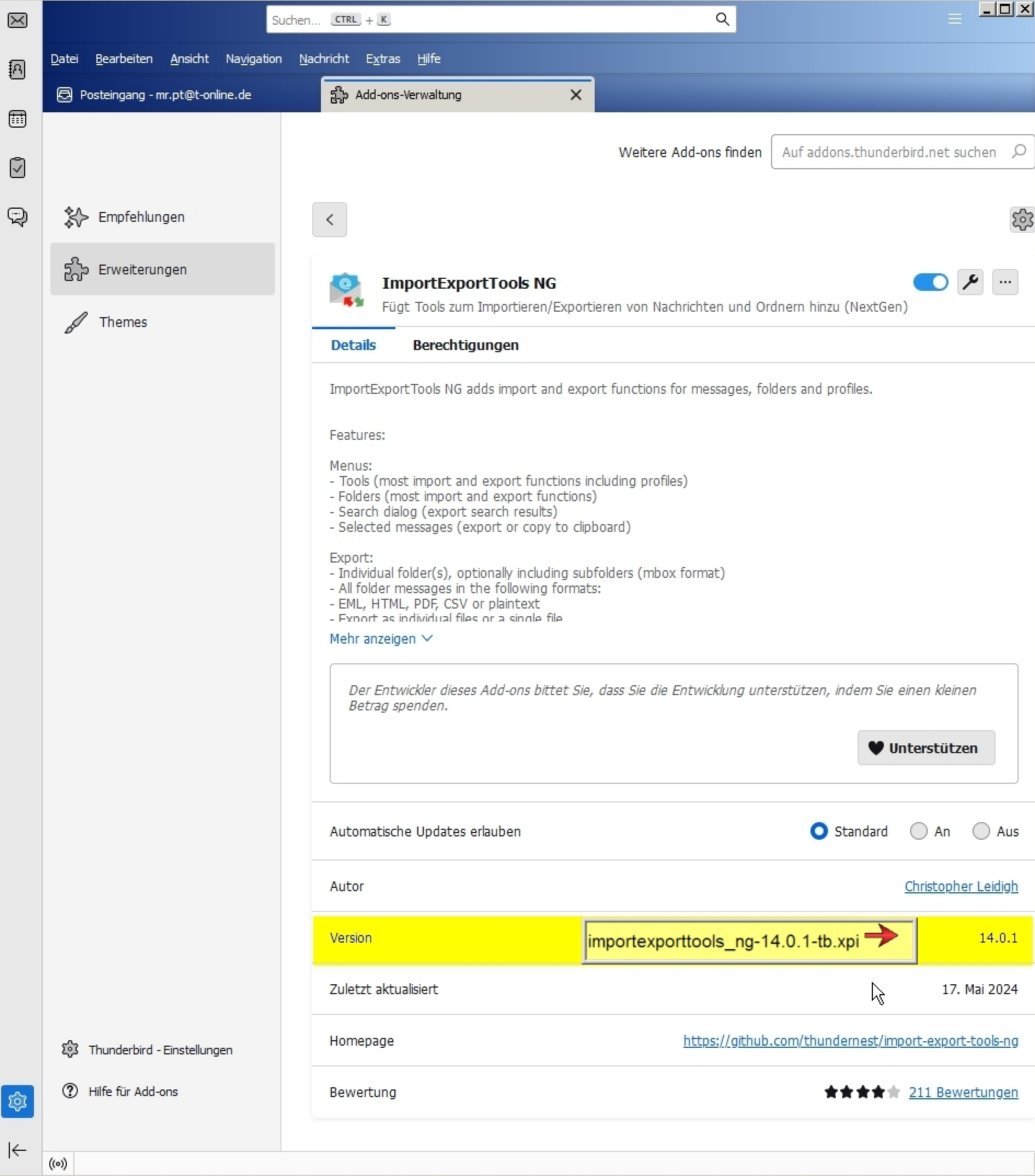

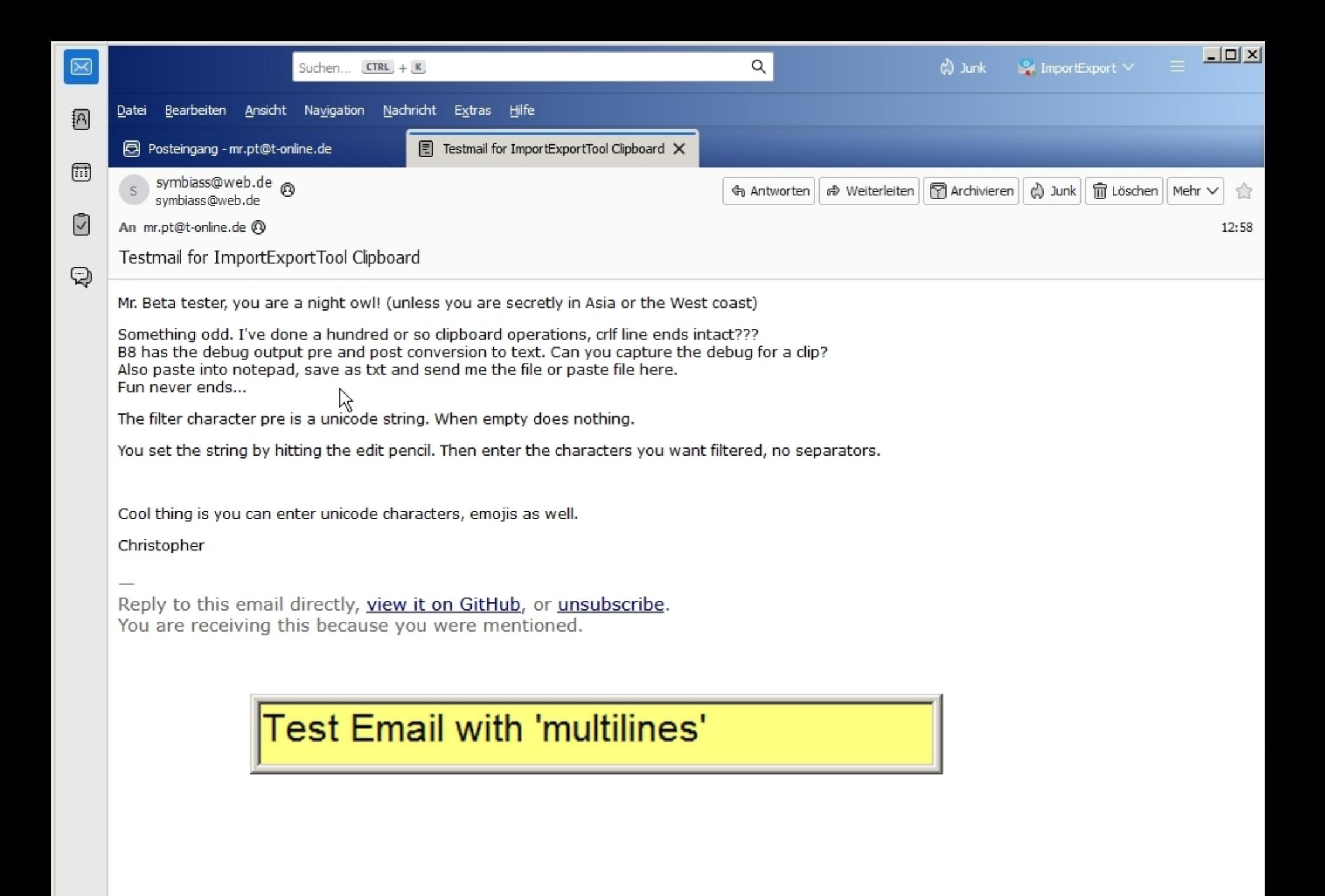

 $\left|\leftarrow\right|$ 

 $((\circ))$ 

তে

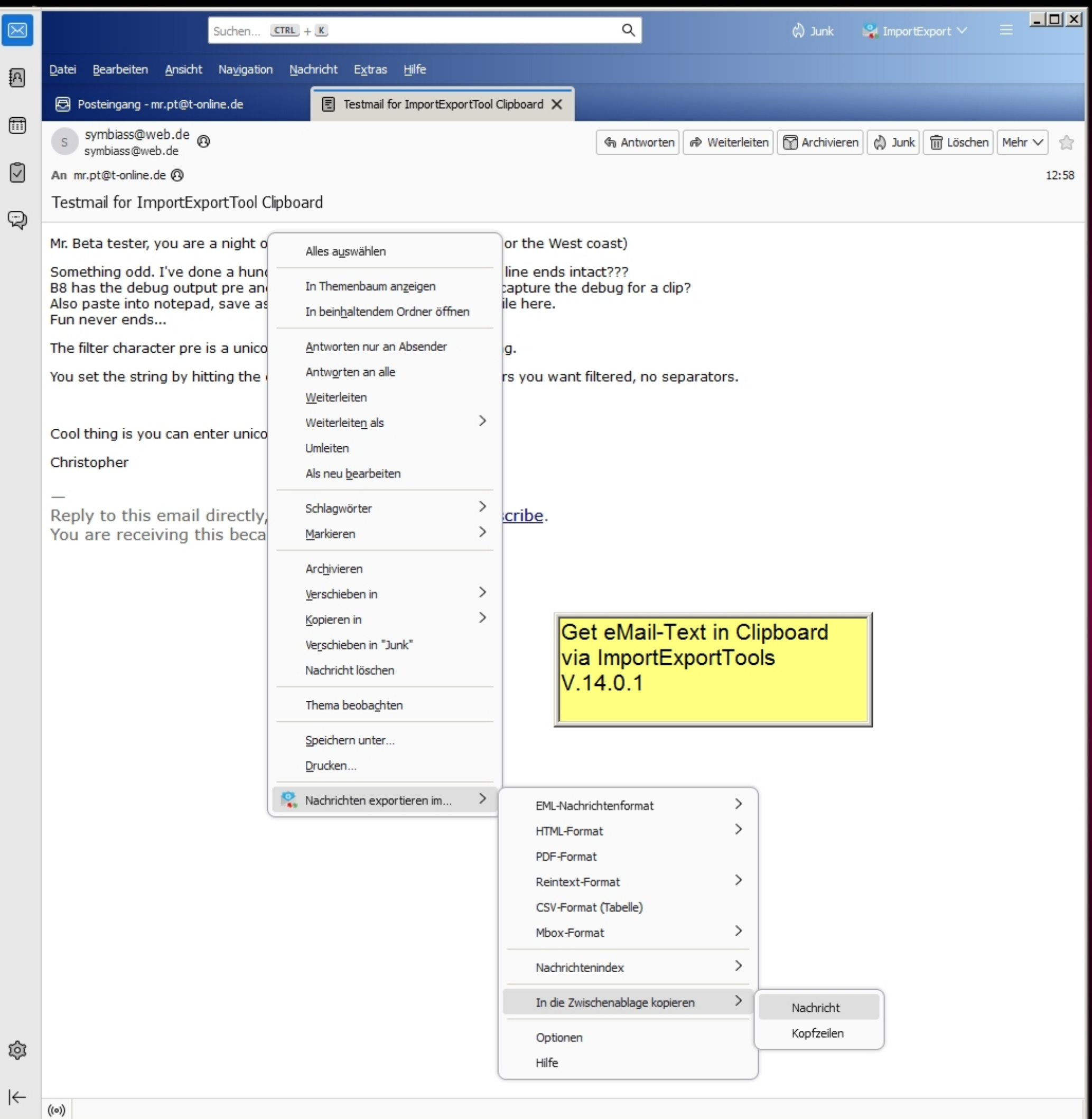

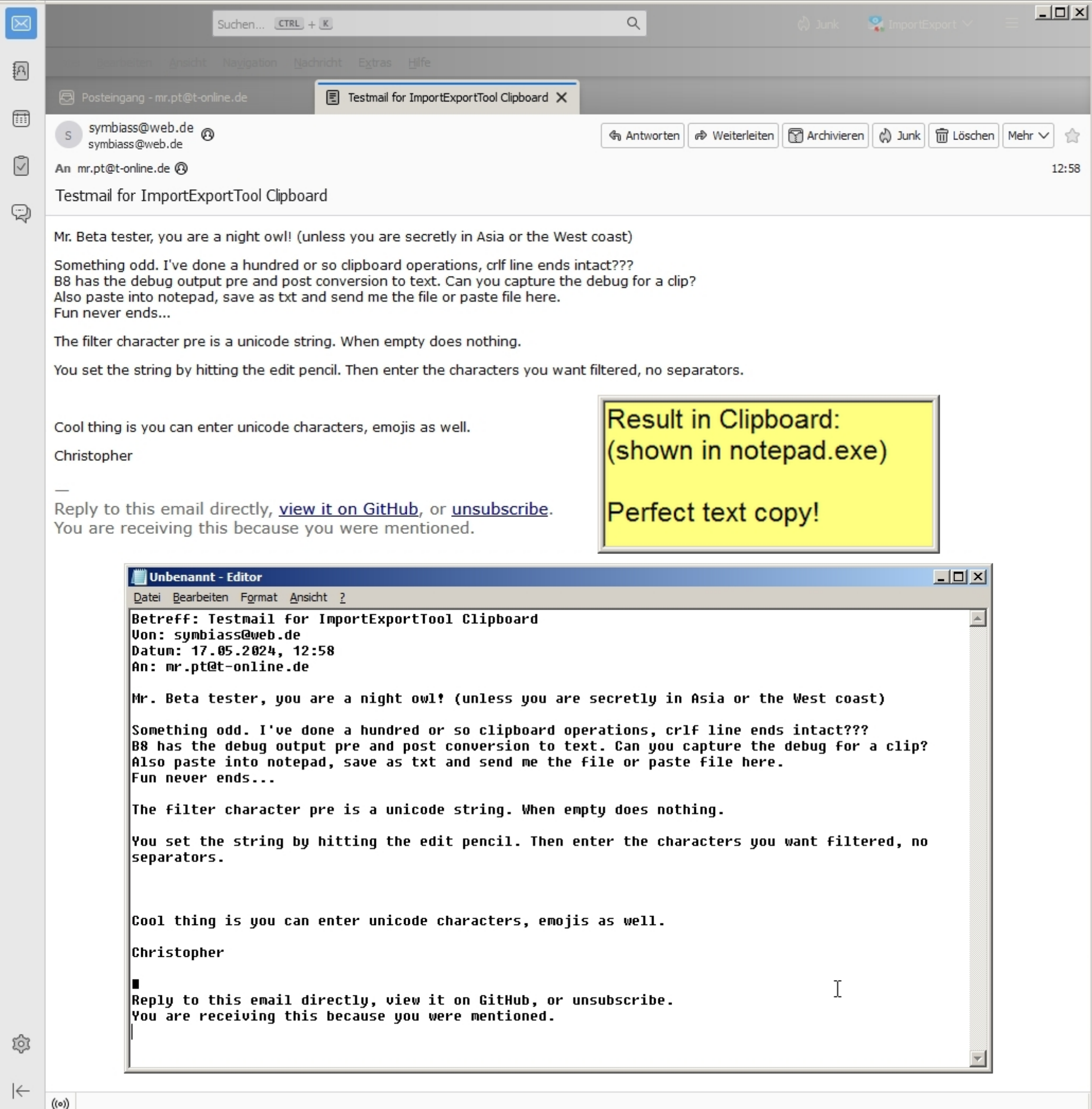

 $\left(\!\left(\circ\right)\!\right)$ 

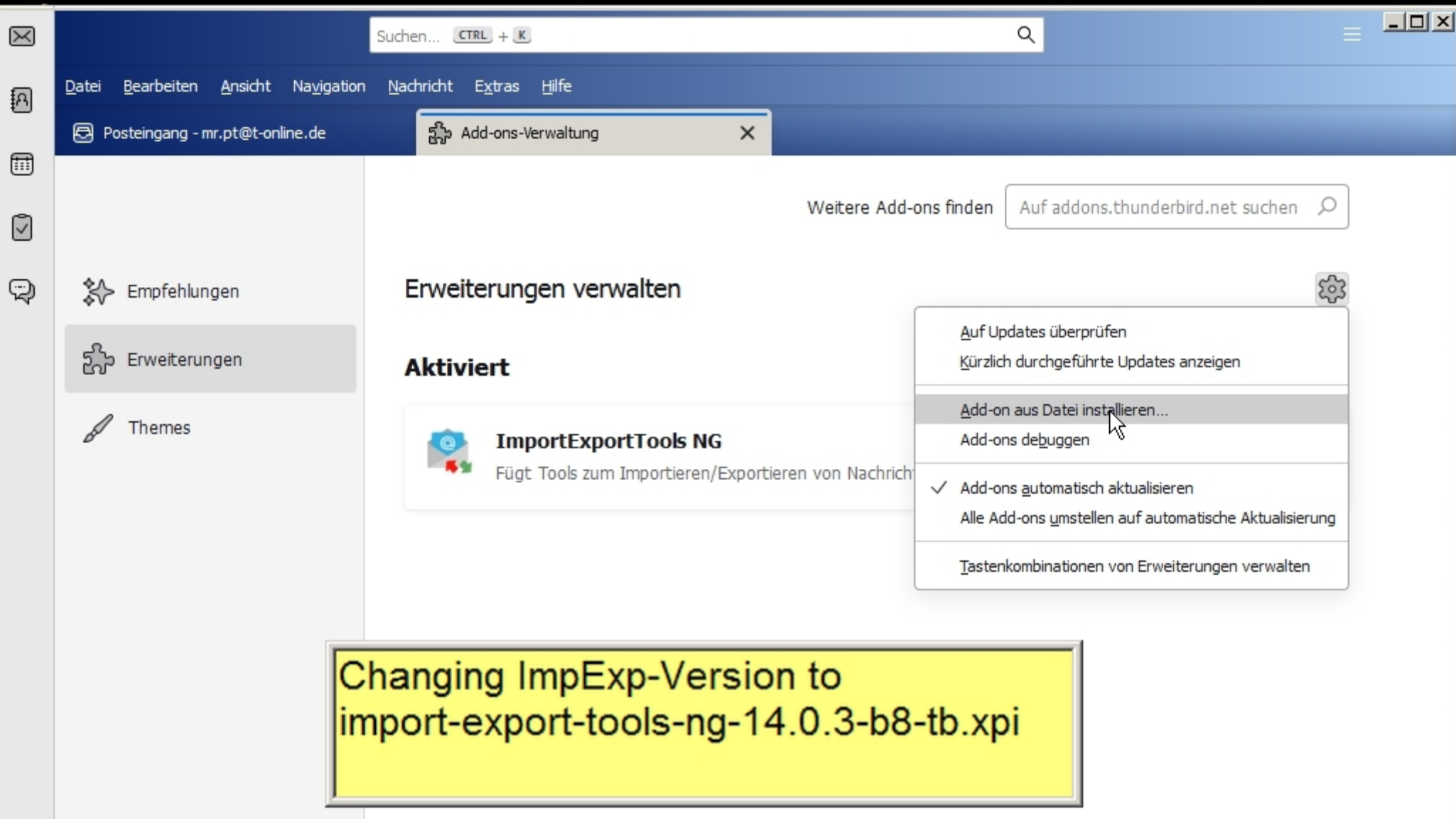

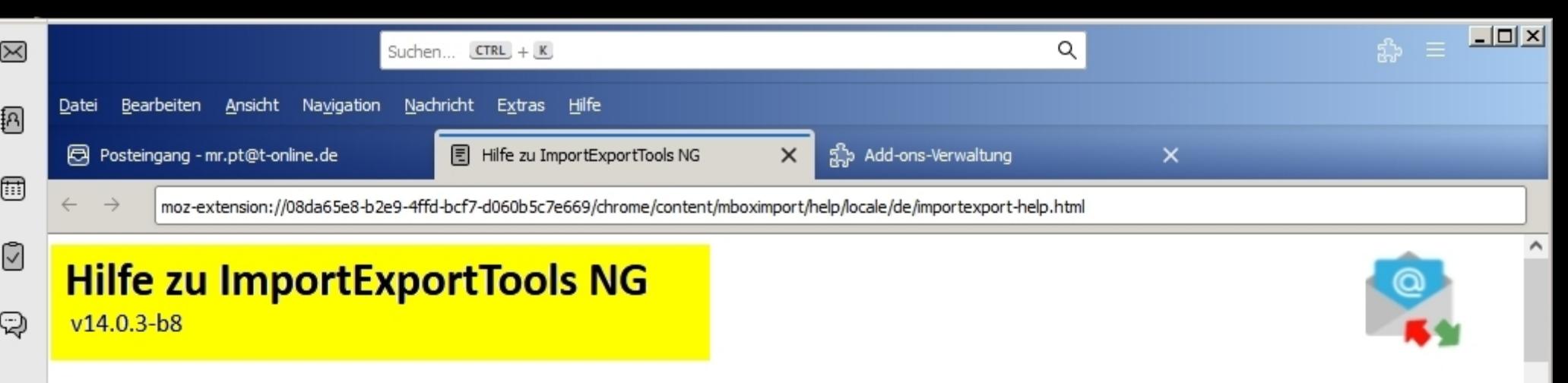

R

## **Versionshinweise:**

- Neu: Rekursiver Unterordnerexport für EML, HTML, PDF und Klartext #538
- Neu: Größenspalte in Index #508
- Neu: OSX 9-CR-Beendigungs-Mbox-Dateien importieren #540
- Neu: Unterstützt Verknüpfungen für ExportSelectedMessages #519
- Neu: Tschechisches (cs) Gebietsschema @cewbdex
- Korrigieren Sie das Mbox-From\_-Trennzeichen, um das asctime()-Datumsformat zu verwenden #537
- Korrektur: PDF-Exporte verwenden nicht die Mozilla Save toPDF-Einstellungen #528
- Fix: Wenn Sie mit der rechten Maustaste auf den Ordner klicken, wird die Export-Mbox-Option für Maildir nicht angezeigt #525
- Fix Der Import von E-Mails mit Zeilenumbrüchen im Return-Path-Header #516
- Fix Alle Nachrichten eines virtuellen Ordners mit Anhängen und Index nach HTML exportieren fehlender Nachrichtenordner #509
- Kontextmenü für Nachrichtenfenster #505 korrigiert
- Konvertieren Sie dtd-Dateien in "messages.json"

## **Übersicht und Menüs**

ImportExportTools NG ist eine Nachfolgeerweiterung, die auf dem Originalwerk von Paolo "Kaosmos" basiert. Die Erweiterung bietet mehrere Import- und Exportfunktionen, die verschiedene Dateiformate unterstützen, darunter:

- Mbox
- EML
- Maildir
- HTML
- Reintext
- CSV (durch Kommas getrennte Werte)
- PDF

Hinweis: Einige Formate werden nicht in allen Funktionen unterstützt.

Während sich die meisten Funktionen auf Nachrichten konzentrieren, gibt es auch Unterstützung für den Import und Export von Thunderbird-Profilen. Zusätzlich können Exporte auch eine HTML- oder CSV-Indexdatei enthalten. Eine weitere Funktion ist die Sicherung des Thunderbird-Profils.

Der Zugriff auf die IETng-Funktionalität erfolgt über mehrere verschiedene Menüs, die von der Erweiterung installiert werden. Die Funktionen sind kontextsensitiv. Menüs wurden hinzugefügt für:

- Ordnerbereichskontext (Ordneroperation)
- Nachrichtenlistenkontext (ausgewählte Nachrichten)

 $\left|\leftarrow\right>$ 

ত্য

 $((\circ))$ 

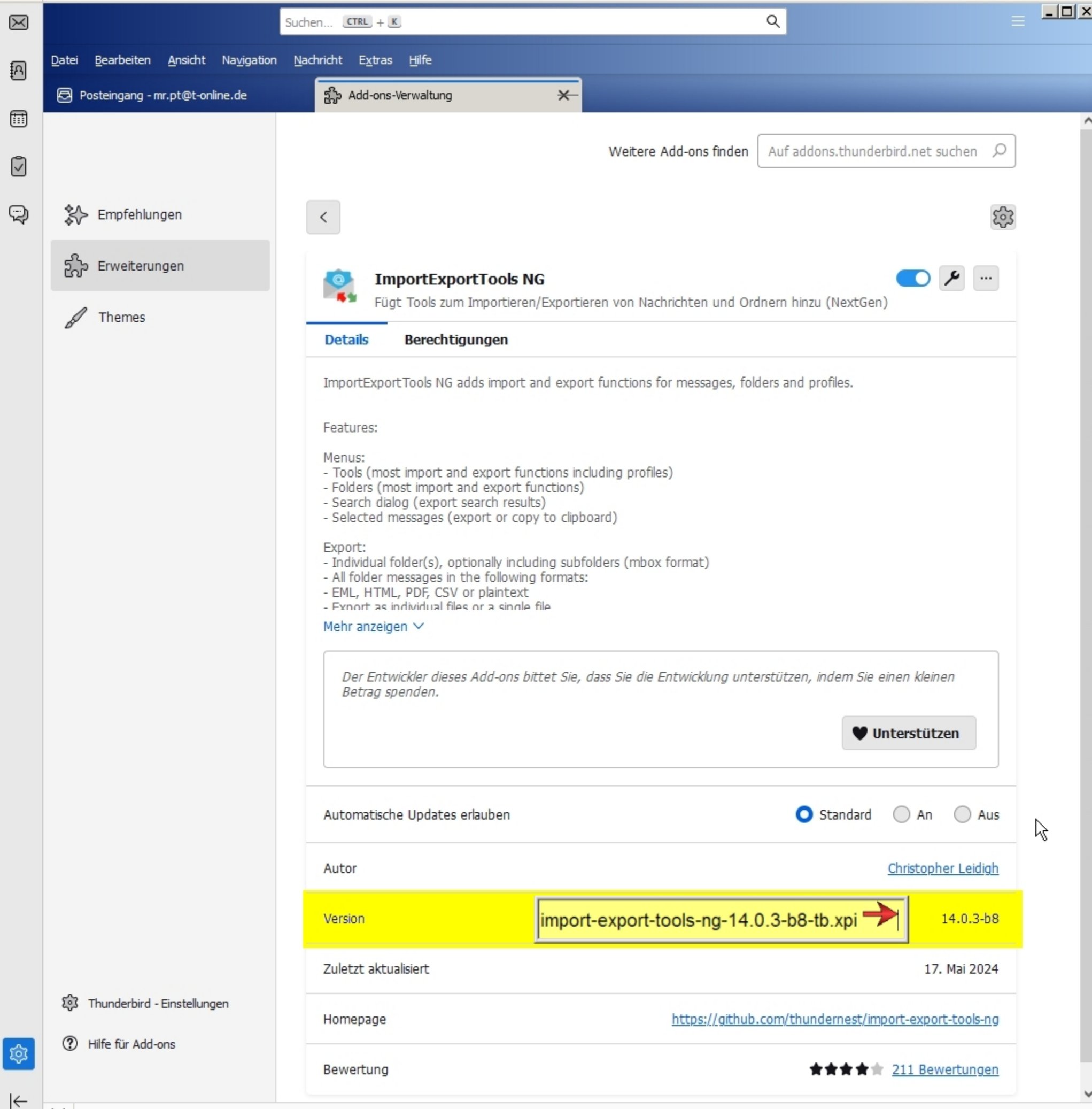

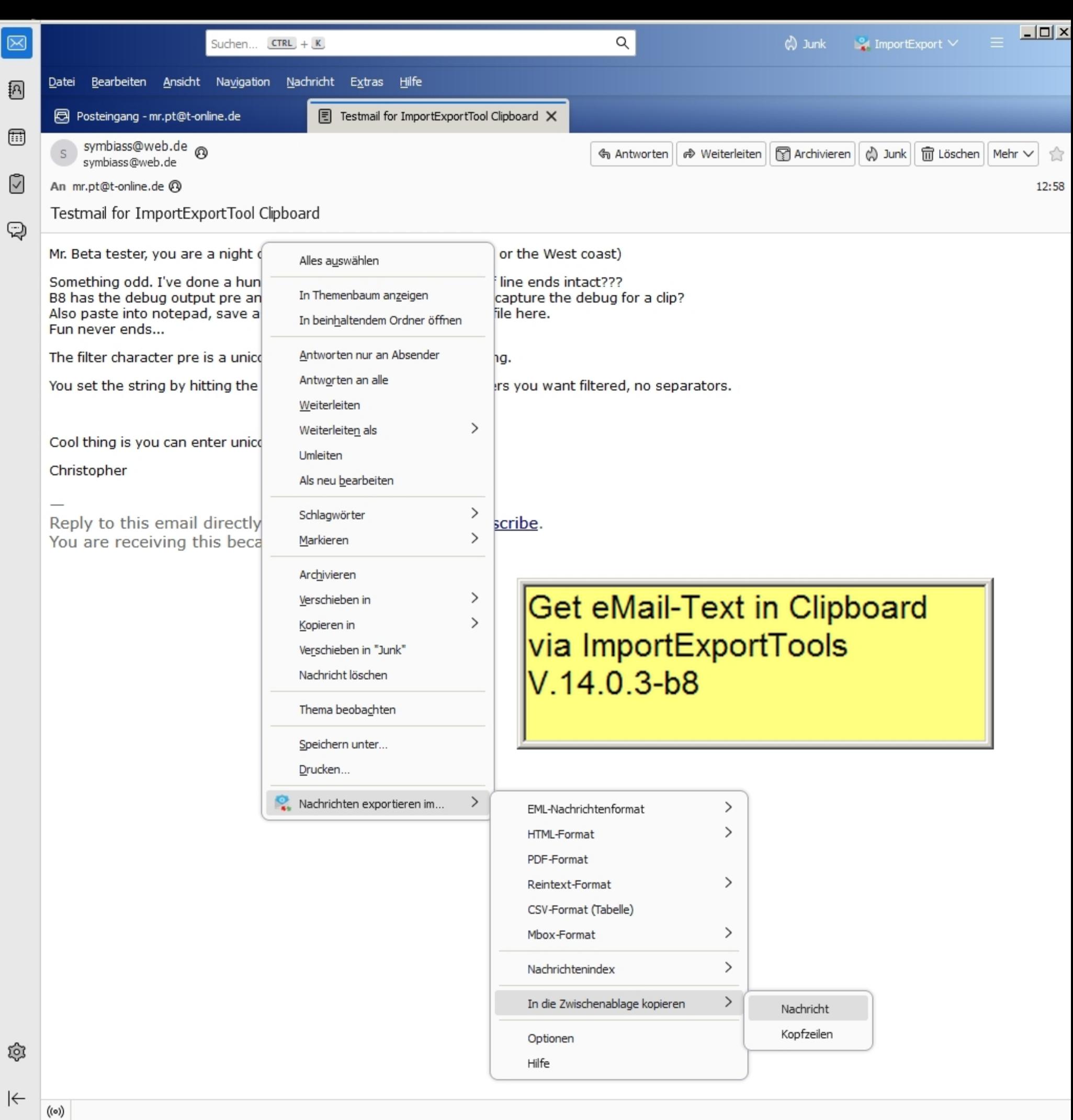

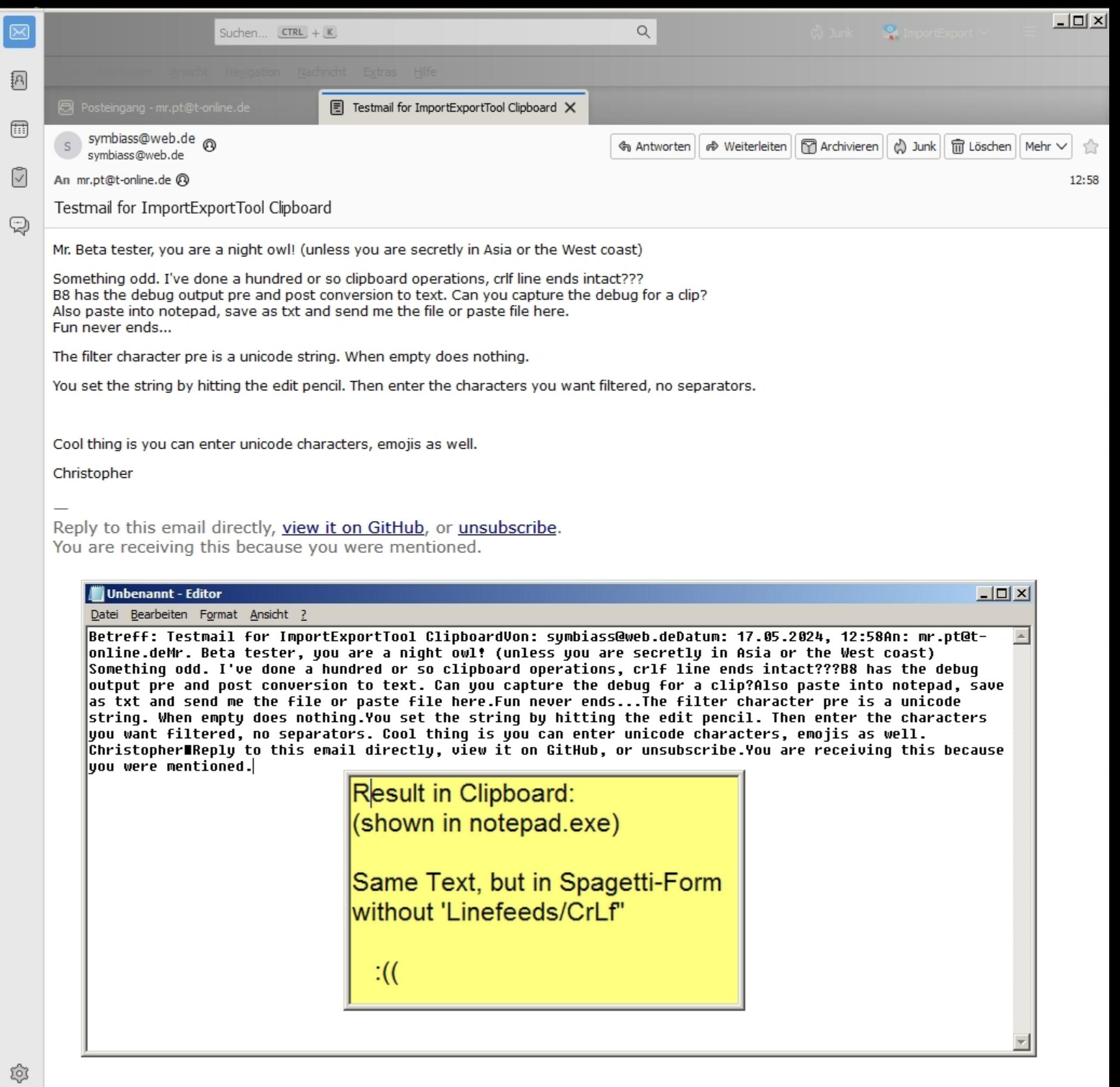

 $|\leftarrow|$